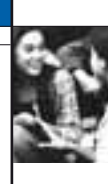

# Guide du lecteur

# *Données des figures*

Les données auxquelles ce volume fait référence sont présentées dans l'ensemble à l'annexe B et dans le détail sur le site de l'enquête PISA (*www.pisa.oecd.org*)*.* 

Les cinq lettres suivantes indiquent que des données sont manquantes :

- a la catégorie ne s'applique pas au pays concerné, les données sont donc manquantes ;
- c les observations sont trop peu nombreuses, voire inexistantes, pour calculer des estimations fiables (par exemple, les données portent sur moins de 30 élèves ou sur moins de 5 établissements dont les données sont valides) ;
- m les données ne sont pas disponibles. Elles n'ont pas été fournies par le pays ou ont été collectées mais ont ensuite été exclues de la publication pour des raisons techniques ;
- w les données n'ont pas été collectées ou ont été exclues à la demande du pays concerné ; et
- x les données sont incluses dans une autre catégorie ou dans une autre colonne du tableau.

# *Pays participants*

Ce rapport rend compte des données de 65 pays et économies : les 34 pays membres de l'OCDE ainsi que 31 pays et économies partenaires (voir la figure V.A). Les données de dix autres pays partenaires ont été recueillies un an plus tard et seront publiées en 2011.

Les données statistiques concernant Israël sont fournies par et sous la responsabilité des autorités israéliennes compétentes. L'utilisation de ces données par l'OCDE est sans préjudice du statut des hauteurs du Golan, de Jérusalem Est et des colonies de peuplement israéliennes en Cisjordanie aux termes du droit international.

# *Calcul des moyennes internationales*

La moyenne de l'OCDE est calculée pour la plupart des indicateurs présentés dans ce rapport. La moyenne de l'OCDE est la moyenne arithmétique des valeurs estimées de tous les pays de l'OCDE.

Le lecteur doit donc garder présent à l'esprit le fait que les termes « moyenne de l'OCDE » et « total de l'OCDE » font référence aux pays de l'OCDE inclus dans les comparaisons.

# *Arrondis*

Dans certains tableaux, il arrive que la somme des chiffres ne corresponde pas exactement au total mentionné en raison des ajustements d'arrondi. Les totaux, les différences et les moyennes sont systématiquement calculés à partir des chiffres exacts. Ils ne sont arrondis qu'une fois calculés.

Toutes les erreurs types présentées dans ce rapport sont arrondies à la deuxième décimale. Si « 0.00 » est indiqué, cela ne signifie pas que l'erreur type est nulle, mais qu'elle est inférieure à 0.005.

# *Présentation des données relatives aux élèves*

Le rapport désigne la population cible de l'enquête PISA par l'expression générique « les adolescents de 15 ans ». En pratique, il fait référence aux élèves qui avaient entre 15 ans et 3 mois et 16 ans et 2 mois au moment de l'évaluation et qui avaient suivi au moins 6 années d'études dans le cadre institutionnel, quels que soient leur mode de scolarisation (à temps plein ou à temps partiel), leur filière d'enseignement (générale ou professionnelle) ou le type de leur établissement (établissement privé, public ou étranger).

#### *Présentation des données relatives aux établissements*

Les chefs d'établissement des élèves soumis à l'évaluation ont été priés de remplir un questionnaire portant sur les caractéristiques de leur établissement. Les réponses des chefs d'établissement présentées dans ce rapport sont pondérées en fonction de l'effectif d'élèves de 15 ans de leur établissement.

#### **Mise en exergue des différences statistiquement significatives**

Ce volume traite uniquement des variations ou différences statistiquement significatives. Celles-ci sont indiquées en couleur plus foncée dans les figures et en gras dans les tableaux. Voir l'annexe A3 pour plus de précisions.

# *Abréviations*

CITE : Classification internationale type de l'éducation

Éc. T. : Écart type

Er. T. : Erreur type

PIB : Produit intérieur brut

PPA : Parité de pouvoir d'achat

SESC : Indice PISA de statut économique, social et culturel

# *Autres références*

Pour plus d'informations sur les instruments d'évaluation et la méthodologie de l'enquête PISA, il convient de se reporter au rapport technique sur le cycle PISA 2009 (*PISA 2009 Technical Report,* OCDE, à paraître) et au site web de l'enquête PISA (*www.pisa.oecd.org*).

Ce rapport applique le système « StatLinks » de l'OCDE : tous les tableaux et figures sont accompagnés d'un lien hypertexte (URL) qui donne accès à un classeur au format Excel contenant les données de référence. Ces liens sont stables et ne seront pas modifiés à l'avenir. De plus, il suffit aux lecteurs de la version électronique du rapport de cliquer sur ces liens pour afficher les classeurs correspondants dans une autre fenêtre, si leur navigateur Internet est ouvert.

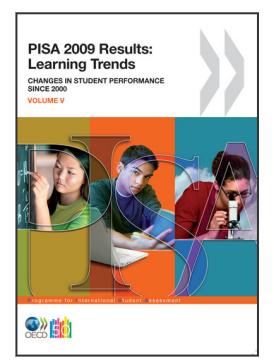

**Extrait de : PISA 2009 Results: Learning Trends** Changes in Student Performance Since 2000 (Volume V)

**Accéder à cette publication :** <https://doi.org/10.1787/9789264091580-en>

# **Merci de citer ce chapitre comme suit :**

OCDE (2011), « Guide du lecteur », dans *PISA 2009 Results: Learning Trends : Changes in Student Performance Since 2000 (Volume V)*, Éditions OCDE, Paris.

DOI:<https://doi.org/10.1787/9789264091603-4-fr>

Cet ouvrage est publié sous la responsabilité du Secrétaire général de l'OCDE. Les opinions et les arguments exprimés ici ne reflètent pas nécessairement les vues officielles des pays membres de l'OCDE.

Ce document et toute carte qu'il peut comprendre sont sans préjudice du statut de tout territoire, de la souveraineté s'exerçant sur ce dernier, du tracé des frontières et limites internationales, et du nom de tout territoire, ville ou région.

Vous êtes autorisés à copier, télécharger ou imprimer du contenu OCDE pour votre utilisation personnelle. Vous pouvez inclure des extraits des publications, des bases de données et produits multimédia de l'OCDE dans vos documents, présentations, blogs, sites Internet et matériel d'enseignement, sous réserve de faire mention de la source OCDE et du copyright. Les demandes pour usage public ou commercial ou de traduction devront être adressées à rights@oecd.org. Les demandes d'autorisation de photocopier une partie de ce contenu à des fins publiques ou commerciales peuvent être obtenues auprès du Copyright Clearance Center (CCC) info@copyright.com ou du Centre français d'exploitation du droit de copie (CFC) contact@cfcopies.com.

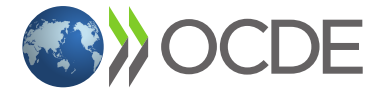